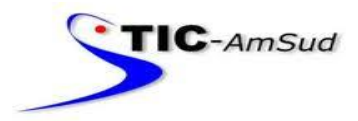

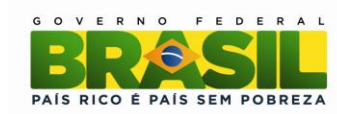

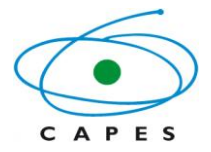

# **Manual de orientação para coordenadores do Programa CAPES/CAPG-BA**

## **I – APRESENTAÇÃO**

Este manual tem o objetivo de esclarecer aspectos práticos da concessão de apoio financeiro da CAPES e facilitar o gerenciamento do projeto sob sua coordenação. Encontram-se elencadas no presente documento informações pertinentes à solicitação de bolsas de estudo, concessão de auxílio deslocamento, diárias, seguro-saúde, auxílio instalação e suas respectivas prestações de contas, procedimentos iniciais, de acompanhamento pela CAPES e encerramento do processo, entre outros.

O coordenador do projeto deverá estar atento ao cumprimento de todas as exigências do Programa CAPES/CAPG-BA, disponível no endereço eletrônico http://www.capes.gov.br/cooperacaointernacional/argentina/centros-associados-capg, observando em particular os prazos estabelecidos, para que não ocasione atrasos na análise de solicitações, no pagamento das mensalidades e no repasse do recurso.

Para facilitar o atendimento em todo contato feito com a CAPES, informe o número de seu processo e mantenha seus dados atualizados.

### **I – IMPLEMENTAÇÃO DO PROJETO APROVADO**

Após publicação do resultado do Edital na página da CAPES e no DOU, o coordenador do projeto receberá a documentação referente à implementação da concessão do projeto. Ela será constituída por:

- 1. **Ofício de Concessão** caracteriza o projeto aprovado pelos pareceristas e pela CAPES.
- 2. **Carta de Autorização para Abertura de Conta Pesquisador** deve ser usada para abertura de conta pesquisador no Banco do Brasil, exclusiva para depósito dos recursos e movimentações necessárias para o gerenciamento do projeto aprovado;
- **3. Manual do Programa.**

O coordenador deverá providenciar:

- 1. A abertura de conta-pesquisador no Banco do Brasil, utilizando a Carta de Autorização original enviada;
- 2. O encaminhamento do plano de trabalho ( ANEXO I deste manual) com todos os campos preenchidos, para análise e prévia autorização da equipe técnica;
- 3. O preenchimento do Anexo III do AUXPE, em duas vias, contendo a assinatura do dirigente máximo da IES e do coordenador do projeto, segundo instruções deste Manual.
- 4. O PEDIDO DE RECURSO ANUAL (AUXPE) DEVERÁ SER ENVIADOS A CAPES ATÉ JULHO/2015 **IMPRETERIVELMENTE.**
- 5. Os modelos de AUXPE encontram-se no link: [http://www.capes.gov.br/bolsas/auxilios-a](http://www.capes.gov.br/bolsas/auxilios-a-pesquisa)[pesquisa](http://www.capes.gov.br/bolsas/auxilios-a-pesquisa)

Para implementação do projeto aprovado deverão ser enviados os seguintes documentos por via postal:

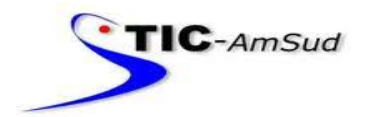

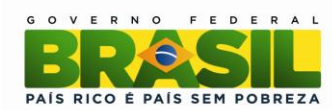

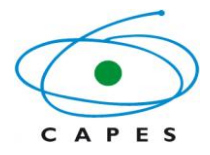

- 1. Cópia do contrato de abertura de conta no Banco do Brasil;
- 2. Plano de Trabalho previamente autorizado pela equipe técnica;

3. Anexo III – AUXPE (duas vias, uma para o processo e outra para reenvio ao coordenador técnico após assinatura do ordenador de despesas da CAPES e publicação no DOU). Se a assinatura não for do dirigente máximo, incluir a Portaria de Nomeação para delegação de competência para ordenação de despesas (obrigatório).

4. Cópia do afastamento do órgão de trabalho para realização das missões.

# **II – DETALHAMENTO SOBRE OS ITENS FINANCIÁVEIS**

A CAPES subsidiará o projeto e a equipe brasileira em:

São itens financiáveis no âmbito do Programa:

- i. Missões de trabalho
- ii. Material de custeio
- iii. Missões de estudo

O valor total dos gastos do projeto não poderá ultrapassar um montante máximo de R\$55.000,00 (cinquenta e cinco mil reais) por ano, incluindo o valor destinado ao consumo, mediante a aprovação de um plano de trabalho anual, detalhando missões de trabalho, missões de estudo e recursos de custeio. A concessão de recursos é anual e sujeita à análise documental pela parte técnica da Diretoria de Relações Internacionais da CAPES.

# **i. Missões de trabalho**

Consiste na mobilidade para docentes e pesquisadores brasileiros e argentinos. Abrange a concessão de auxílio deslocamento, seguro saúde e diárias voltadas a missões internacionais. A duração de uma missão não pode ser inferior a 7 (sete) ou superior a 30 (trinta) dias, com os valores estabelecidos pela Portaria da CAPES nº 51, de 14 de junho de 2007.

Os benefícios concedidos compreendem o custeio de seguro-saúde, diárias internacionais e despesa com locomoção, de ida e volta, no trecho Brasil/Argentina/Brasil, em classe econômica promocional.

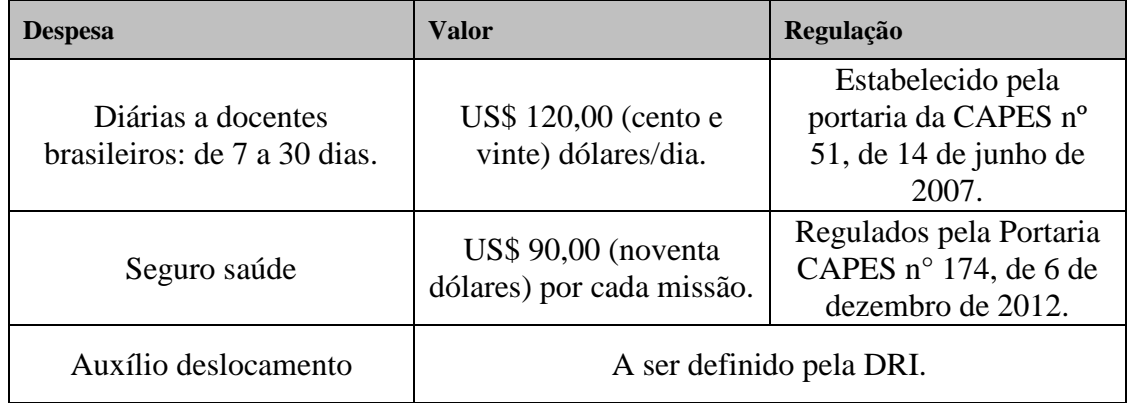

Descrição dos benefícios das missões de trabalho:

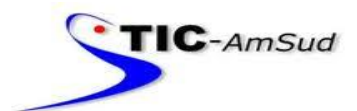

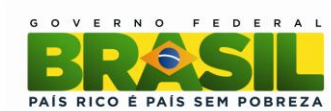

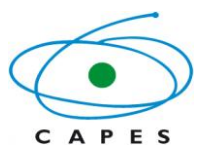

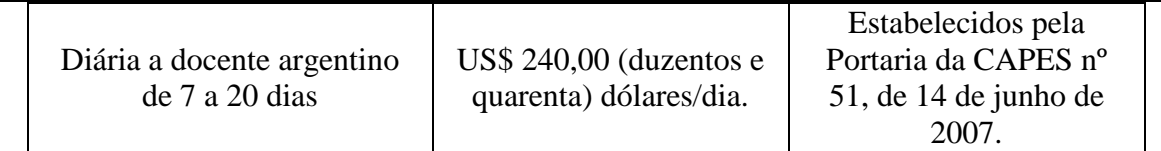

Os docentes e pesquisadores deverão, **obrigatoriamente**, ministrar cursos e/ou seminários de curta duração durante sua estadia e poderão co-orientar tese dos doutorandos.

É vedada a participação dos coordenadores do projeto aprovado em missões de estudo no âmbito do programa CAPES/CAPG-BA, ainda que ele abdique da coordenação.

Não serão autorizadas trocas de missões de estudo por missões de trabalho.

Para pesquisadores brasileiros na Argentina, os custos relativos às viagens de ida e volta, estarão a cargo da CAPES e as despesas de estadia ficarão a cargo da Secretaria de Políticas Universitárias, sendo correspondentes ao cargo ou função exercida pelo professor, pesquisados, de acordo com as normas argentinas.

Para pesquisadores argentinos no Brasil, os custos relativos às viagens de ida e volta, ficarão a cargo da parte argentina e as despesas de estadia ficarão a cargo da CAPES e serão condizentes com o cargo ou função exercida pelo professor-pesquisador, de acordo com as normas brasileiras, e os valores vigentes poderão sofrer alterações e/ou atualizações mediante a publicação de novas portarias.

# **ii. Material de Custeio**

Consiste em recursos concedidos por ano de projeto, não cumulativos, para despesas com a aquisição de material de consumo, assim classificado pela Portaria CAPES nº 51, de 14 de julho de 2007.

- a) Prevê-se a concessão de até R\$ 10.000,00 (dez mil reais) por ano e por projeto à equipe brasileira, condicionada à disponibilidade orçamentária da CAPES, conforme previsto pela Portaria CAPES nº 51, de 14 de julho de 2007. O recurso de custeio se destina exclusivamente, ao pagamento de despesas essenciais à execução do projeto, observadas as disposições contidas no Decreto 7.219/2010 e na Lei 8.666/93, desde que comprovada a necessidade no projeto. O valor previsto poderá ser alterado, a qualquer momento, a partir da publicação de novas normativas pela CAPES;
- b) O recurso será gerido pelo coordenador brasileiro, observando as normas postas no "Regulamento da Concessão de Auxílio Financeiro a Projeto Educacional e de Pesquisa – AUXPE", aprovado pela [Portaria nº 059,](http://www.capes.gov.br/images/stories/download/legislacao/portaria-n-59-14-5-2013-aprova-manual-auxpe.pdf) de 14 de maio de 2013. Atentando-se para o "Manual de Utilização de Recursos de Auxílio Financeiro a Projeto Educacional e de Pesquisa" e o "Manual de Prestação de Contas" *online,* do Sistema Informatizado de Prestação de Contas

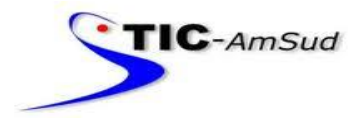

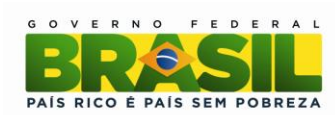

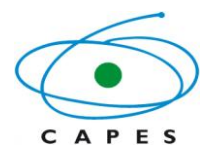

(SIPREC), disponível no endereco [http://www.capes.gov.br/bolsas/auxilios-a-pesquisa.](http://www.capes.gov.br/bolsas/auxilios-a-pesquisa)

# **iii. Missão de estudo**

Consiste no deslocamento de estudantes nas modalidades doutorado-sanduíche, pósdoutorado e colégio doutoral. Os estudantes devem, necessariamente, ser brasileiros ou estrangeiros portadores de visto permanente no Brasil, devidamente matriculado em uma IES brasileira, a fim de desenvolver atividades letivas e de pesquisa na argentina.

4.1.5.1 Dos requisitos do bolsista:

- (i) Os candidatos selecionados e indicados devem ter cumprido um mínimo de créditos exigidos pelo regulamento do curso de pósgraduação, ou, caso não haja normas específicas, ter completado 1(um) ano ou 50% dos créditos do curso;
- (ii) É vedado o acúmulo de bolsas com outras concedidas pela CAPES ou por quaisquer agências nacionais, salvo se norma superveniente dispuser em contrário.
- (iii) Não ter usufruído de outra bolsa na modalidade financiada por agencia brasileira de fomento.
- 4.1.5.2 Duração da bolsa:
	- (i) Doutorado-Sanduíche: Período mínimo de 3 (três) e máximo de 6 (seis) meses;
	- (ii) Pós-doutorado: período mínimo de 3 (três) meses e máximo de 12 (doze) meses;
	- (iii) Colégio Doutoral: período mínimo de 12 (doze) meses e máximo de 18 (dezoito) meses.

# 4.1.5.3 Benefícios:

- (i) O valor referente ao auxílio seguro-saúde será pago no Brasil, em real, proporcionalmente ao período da missão e na sua totalidade, antes do embarque do estudante e condições estabelecidos em Portaria da Capes nº 174, de 06 de dezembro de 2012;
- (ii) O valor referente ao auxílio-instalação será pago em uma única parcela no Brasil, em real, com valor e condições estabelecidos em Portaria da Capes nº 174, de 06 de dezembro de 2012;

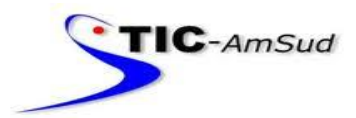

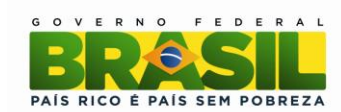

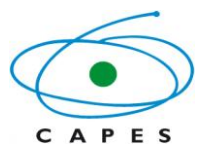

- (iii) O auxílio deslocamento destina-se ao custeio de todas as despesas referentes à aquisição de passagens áreas em classe econômica promocional e/ou terrestres entre as cidades de estudos no Brasil e na Argentina. A CAPES não concederá recursos adicionais para esta finalidade, devendo a aplicação ser realizada pelo estudante dentro do valor estabelecido pela portaria CAPES/DGES nº 11, de 10 de março de 2011;
- (iv) O pagamento das mensalidades e auxílios será efetuado diretamente ao bolsista, mediante depósito em sua conta corrente;
- (v) A CAPES não cobrirá quaisquer outros custos além dos itens descritos neste Edital e Portarias relacionadas;

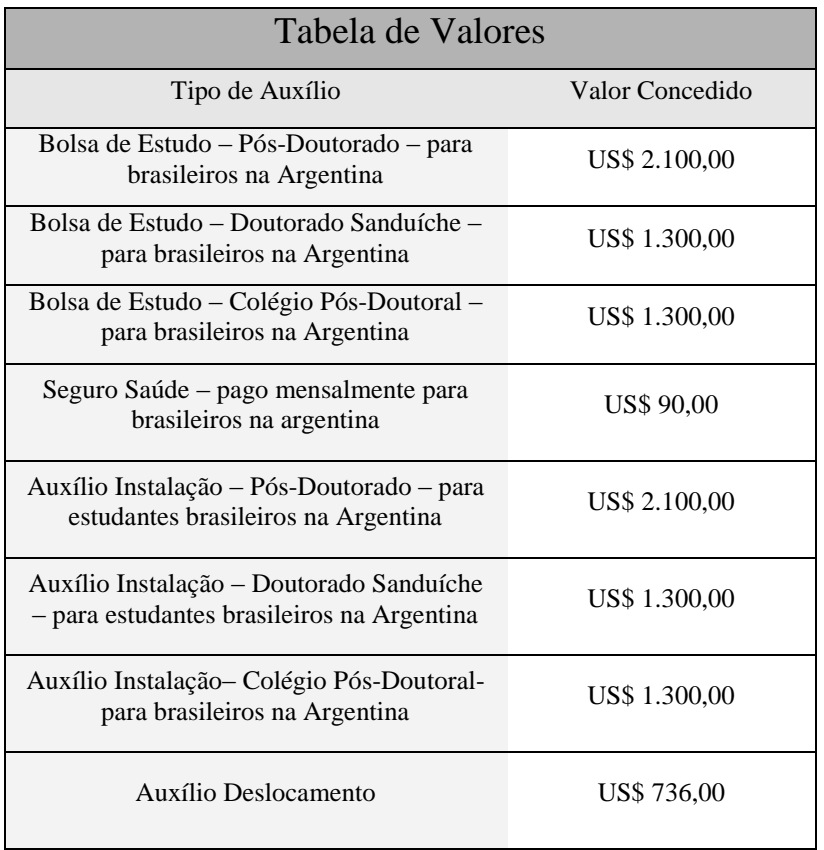

(vi) Descrição dos benefícios das missões de estudo:

Ressalta-se que o Edital CAPES/CAPG-AMSUD no. 31/2014 não prevê o pagamento de recursos de custeio. A aprovação dos projetos não convalida eventuais irregularidades formais e materiais das propostas de pesquisa em relação ao edital, cujas normas prevalecem em quaisquer situações e não aceitam exceção.

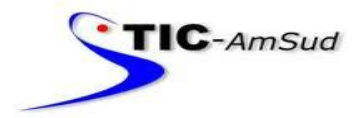

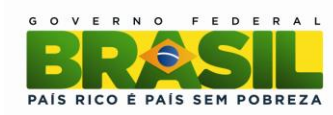

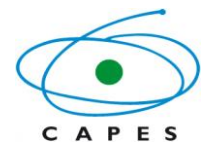

### **III – INSTRUÇÕES PARA PREENCHIMENTO DO AUXPE**

O Anexo III do Formulário AUXPE está disponível no endereço eletrônico [http://www.capes.gov.br/bolsas/auxilios-a-pesquisa.](http://www.capes.gov.br/bolsas/auxilios-a-pesquisa) Ele deve ser enviado por via postal, completo (três páginas), original, assinado e carimbado, em duas vias, pelo:

#### 1. Coordenador do Projeto

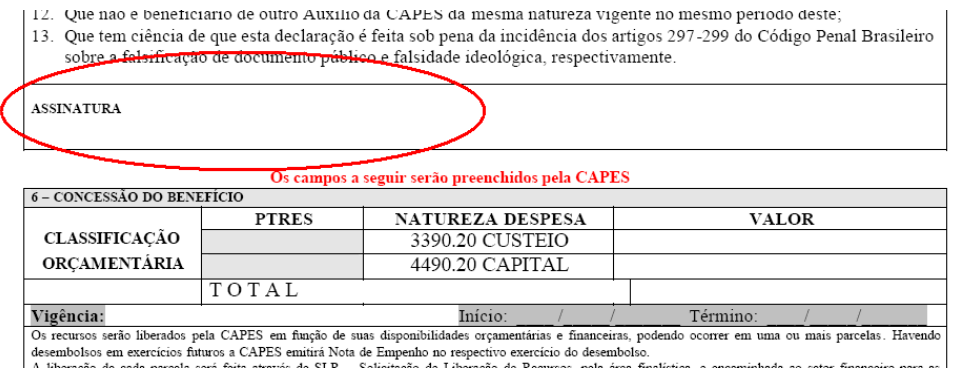

2. Dirigente Máximo da instituição ou Substituto ou Representante Legal por delegação de competência (neste caso, deve ser enviada a Portaria de nomeação para delegação de competência para ordenação de despesas).

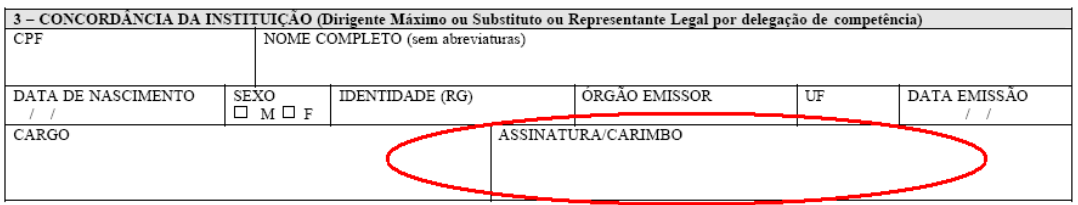

No item 4, preencher os valores que foram aprovados no Plano de Trabalho, na mesma linha de grupo/tipo de despesa, na coluna Valor Solicitado, deixando a coluna "Valor Aprovado pela CAPES" em branco. Não inclua os valores para Auxílio Moradia, Bolsa de Estudo e Seguro Saúde, pois estes valores serão repassados diretamente pela Capes aos bolsistas, quando for o caso. O Total Geral será o valor da soma de todos os valores incluídos, e deve ser preenchido.

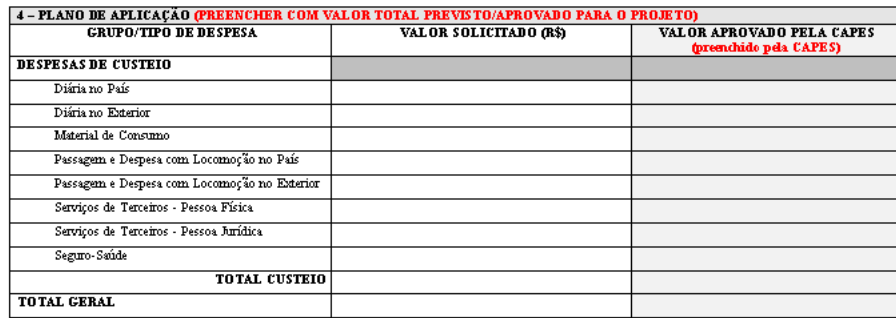

Antes de efetuar os gastos, solicitamos que seja verificado, junto ao Banco do Brasil, o depósito dos recursos.

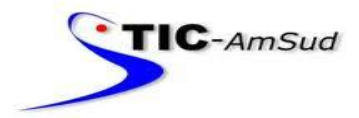

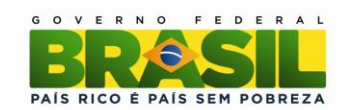

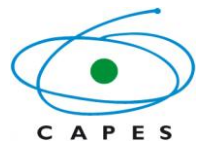

Os recursos não podem ser utilizados para reembolso de pagamentos efetuados anteriormente à sua liberação.

### **IV – PRESTAÇÃO DE CONTAS**

A Coordenação de Aperfeiçoamento de Pessoal de Nível Superior (Capes) informa que no dia 16 de maio de 2013 foi publicada a Portaria nº 059/2013, que regulamenta o SIPREC – Sistema de Prestação de Contas online da Capes.

A [Portaria nº 059,](http://www.capes.gov.br/images/stories/download/legislacao/portaria-n-59-14-5-2013-aprova-manual-auxpe.pdf) de 14 de maio de 2013 disciplina as condições gerais para a concessão e aplicação dos recursos financeiros, sua prestação de contas, aprova o Manual de Utilização de Recursos de Auxílio Financeiro a Projeto Educacional ou de Pesquisa e o Manual de Prestação de Contas On Line do Sistema Informatizado de Prestação de Contas (SIPREC). <http://siprec.capes.gov.br/siprec/login.seam>

É de responsabilidade do coordenador do projeto verificar o período de vigência do auxílio financeiro, constante do Termo de Concessão de Auxílio Financeiro, publicado em extrato no Diário Oficial da União, DOU. **Só serão aceitas despesas efetuadas dentro do período de vigência**. Em caso de dúvida, entrar em contato com o responsável pelo Programa, na DRI/CAPES, nos contatos informados no final deste Manual.

A vigência do auxílio será estipulada para o período inicial do projeto e o beneficiário deverá apresentar a prestação de contas na forma estabelecida no item 9.2 e enviar até 30 (trinta) dias após o primeiro ano de vigência do auxílio. O Setor da CAPES responsável pela publicação enviará cópia do formulário para o coordenador técnico do projeto. A prestação de contas final deverá ser encaminhada à CAPES, aos cuidados da Coordenação de Cadastro, Publicação e Prestação de Contas de Convênios (CPCC), impreterivelmente até 30 (trinta) dias após o vencimento do prazo previsto para utilização do recurso financeiro (período de vigência), sempre em carta registrada ou entregue diretamente ao Protocolo da CAPES.

### **V– MODALIDADES E DURAÇÃO DAS BOLSAS**

Doutorado Sanduíche no Exterior

**Duração**: mínimo 04 (quatro) meses e máximo 12 (doze) meses, improrrogáveis.

#### **Auxílio-Deslocamento:**

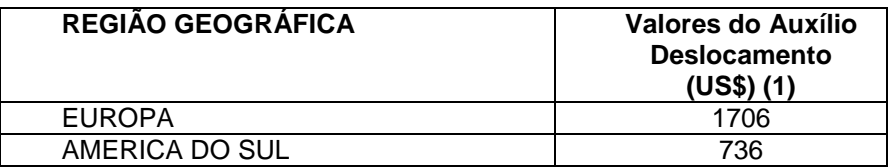

Portaria CAPES/DGES, nº 174 de dezembro de 2012.

(1) no caso da duração da bolsa de até seis meses, o valor acima será pago apenas uma vez para aquisição dos dois trechos (ida e volta); para duração maior que seis meses, o valor apresentado na tabela será pago para cada trecho.

#### **Mensalidade, Auxílio Instalação e Seguro Saúde:**

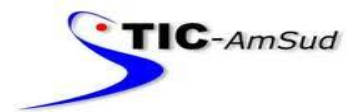

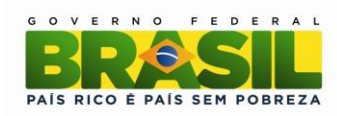

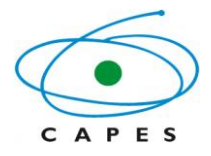

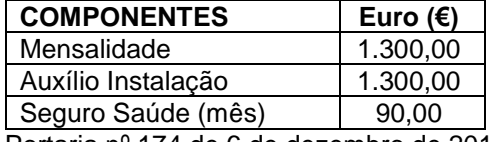

Portaria nº 174 de 6 de dezembro de 2012.

#### **América do Sul**

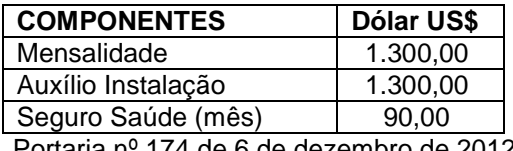

Portaria nº 174 de 6 de dezembro de 2012.

Obs.: Quando na condição de servidor público da União, Estado, Município, Autarquias ou Fundações Públicas, observar o disposto do Decreto nº 91.800, de 18/10/1985, bem como os parágrafos 1º e 2º do artigo 95 da Lei 8.112, de 11/12/1990.

Estágio Pós-Doutoral no Exterior

**Duração**: mínimo 04 (quatro) meses e máximo de 12 (doze) meses, improrrogáveis.

#### **Auxílio-Deslocamento:**

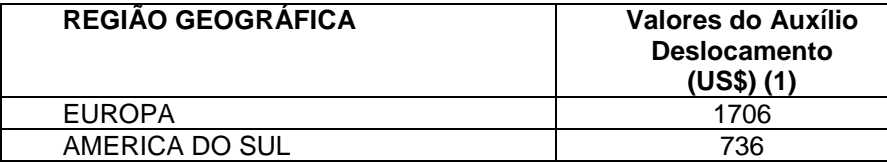

Portaria CAPES/DGES, nº 11 de 10 de março de 2011.

(1) no caso da duração da bolsa de até seis meses, o valor acima será pago apenas uma vez para aquisição dos dois trechos (ida e volta); para duração maior que seis meses, o valor apresentado na tabela será pago para cada trecho.

#### **Mensalidade, Auxílio Instalação e Seguro Saúde:**

#### **França**

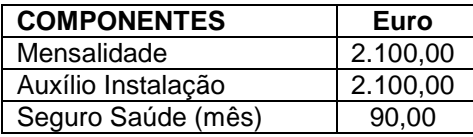

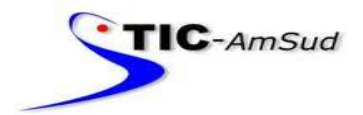

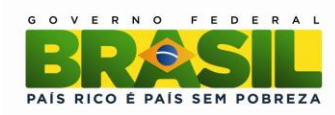

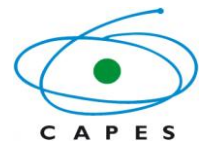

### Portaria nº 174 de 6 de dezembro de 2012.

#### **América do Sul**

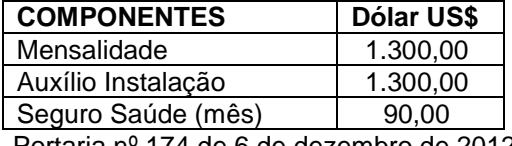

Portaria nº 174 de 6 de dezembro de 2012.

Obs.: Quando na condição de servidor público da União, Estado, Município, Autarquias ou Fundações públicas, observar o disposto do Decreto nº 91.800, de 18/10/1985, bem como os parágrafos 1º e 2º do artigo 95 da Lei 8.112, de 11/12/1990.

#### **VI – CANDIDATURA PARA BOLSA DE DOUTORADO SANDUÍCHE NO EXTERIOR**

O processo de candidatura para a bolsa de doutorado sanduíche no exterior terá início mediante inscrição a ser realizada por meio do link com uma antecedência mínima de 120 (cento e vinte) dias da data de embarque. No momento da inscrição, deverão ser submetidos os seguintes documentos:

Formulário de Inscrição para Bolsa de Doutorado Sanduíche no Exterior (gerado pelo sistema ao término da inscrição);

• Projeto de tese, em língua portuguesa, com até 10 páginas, contendo obrigatoriamente título, área de conhecimento, introdução, justificativa, objetivos (com definição e delimitação do objeto de estudo), metodologia, plano de atividades, indicando o cronograma e a existência de infraestrutura da instituição no exterior que viabilize a execução do trabalho e contendo a concordância formal do orientador brasileiro, além de bibliografia de referência;

*Curriculum vitae* (padrão Lattes) do bolsista, do orientador brasileiro e do orientador associado/supervisor no exterior, se houver;

Histórico escolar da graduação, da pós-graduação, incluindo do doutorado em andamento;

Declaração da coordenação do programa de pós-graduação no Brasil indicando a integralização de, no mínimo, 50% dos créditos do doutorado;

Ofício de encaminhamento do coordenador do projeto justificando a viagem e a pertinência no projeto.

Assim que todos os documentos forem anexados ao link, é necessário o envio de uma mensagem do candidato para o endereço [capg@capes.gov.br](mailto:capg@capes.gov.br) autorizando o início dos procedimentos internos da Capes necessários para o processo de seleção.

Poderão participar deste Programa como bolsista de doutorado sanduíche discente que, cumulativamente:

- Esteja regularmente matriculado no programa de doutorado no Brasil vinculado ao projeto aprovado no âmbito do programa CAPES/CAPG-BA
- Seja membro da equipe do projeto $\frac{1}{2}$ ;

l

<sup>&</sup>lt;sup>1</sup> Para incluir novo participante no projeto, quando for o caso, o coordenador deverá encaminhar a esta Coordenação um ofício datado, assinado e numerado, em papel timbrado da IES brasileira, justificando a inclusão de novo membro da equipe, bem como o *Curriculum vitae* (padrão Lattes).

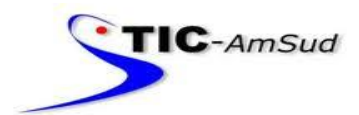

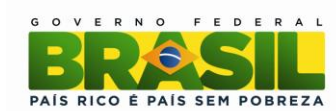

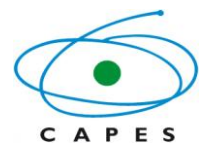

Não ultrapasse 48 meses no período total do doutorado, devendo o tempo de  $\bullet$ permanência no exterior ser previsto de modo a restarem, no mínimo, seis meses no Brasil, para a redação final e defesa da tese;

Tenha completado um número de créditos igual ou superior a 50% dos necessários para a obtenção do título de doutor.

### **ATENÇÃO: As candidaturas encaminhadas fora do prazo não serão implementadas.**

### **VII – CANDIDATURA PARA BOLSA DE ESTÁGIO PÓS-DOUTORAL NO EXTERIOR**

O processo de candidatura para a bolsa de doutorado sanduíche no exterior terá início mediante inscrição a ser realizada por meio do link com uma antecedência mínima de 120 (cento e vinte) dias a contar da data de embarque. No momento da inscrição, deverão ser submetidos os seguintes documentos:

- Formulário de Inscrição para Bolsa de Estágio Pós-Doutoral no Exterior;
- Plano de Estudos;
- *Curriculum vitae* (padrão Lattes) do bolsista;
- Comprovante de conclusão do Doutorado;

Declaração da IES brasileira encaminhamento o bolsista e indicando o período e a instituição no exterior onde serão realizadas as atividades do estágio;

Assim que todos os documentos forem anexados ao link, é necessário o envio de uma mensagem do candidato para o endereço [capg@capes.gov.br](mailto:capg@capes.gov.br) autorizando o início dos procedimentos internos da Capes necessários para o processo de seleção.

Poderão participar deste Programa como bolsista de estágio pós-doutoral discente que, cumulativamente:

- Esteja realizando estágio pós-doutoral na instituição participante do projeto aprovado;  $\bullet$
- Seja membro da equipe do projeto $2$ ;
- Tenha o comprovante de conclusão do doutorado até a data prevista para início da concessão (data de embarque).

Uma missão de estudo corresponde à viagem de um discente.

Não poderá participar deste Programa como bolsista de estágio pós-doutoral, o coordenador, mesmo que deixe a coordenação antes do final do projeto, e qualquer docente participante de missão de trabalho já realizada ou não.

É vedada a indicação de discente para a missão de estudos que tenha sido agraciado anteriormente com bolsa de estudos no exterior, em mesmo nível acadêmico ou no mesmo Programa, com financiamento por agência nacional pública de fomento.

#### **ATENÇÃO: As candidaturas encaminhadas fora do prazo não serão aceitas.**

### **VIII – PROCESSO DE SELEÇÃO**

l

 $2$  Para incluir novo participante no projeto, quando for o caso, o coordenador deverá encaminhar a esta Coordenação um ofício datado, assinado e numerado, em papel timbrado da IES brasileira, justificando a inclusão de novo membro da equipe, bem como o *Curriculum vitae* (padrão Lattes).

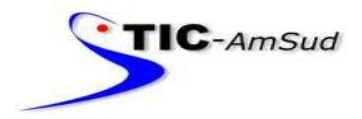

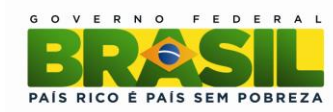

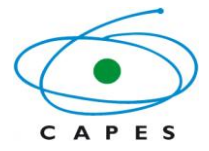

O processo de seleção das candidaturas será feito em duas etapas:

#### 1ª etapa – Análise documental

Nesta fase, a equipe técnica da CAPES confere a documentação apresentada na inscrição, bem como o preenchimento integral e correto dos formulários.

Para solicitações incompletas, a equipe técnica da CAPES entrará em contato com o candidato. Caso não obtenha os documentos no prazo necessário, as inscrições poderão ser canceladas.

#### 2ª Etapa - Homologação

A concessão dos benefícios está condicionada à homologação final, pelo Coordenador-Geral de Programas, levando-se em consideração as normas gerais, a política de cooperação internacional e a disponibilidade orçamentária.

### **IX – IMPLEMENTAÇÃO DA BOLSA**

Recebida a inscrição do candidato, a CAPES enviará, pela via postal, a documentação necessária para implementação da missão de estudo, no caso de aprovação.

### **Doutorado Sanduíche no Exterior**

O processo de implementação da bolsa de doutorado sanduíche no exterior terá início mediante o envio, dos seguintes documentos, do bolsista:

Dados bancários no País, para os pagamentos que serão realizados no Brasil (auxílio deslocamento, seguro saúde, auxílio instalação e mensalidade, se for o caso) por meio do link [http://ged.capes.gov.br/AgProd/silverstream/pages/frAuxilioInstalacao.html;](http://ged.capes.gov.br/AgProd/silverstream/pages/frAuxilioInstalacao.html)

Termo de Compromisso assinado e datado pelo bolsista (anexo I deste Manual) que deverá ser enviado pela via postal e por meio do link [http://ged.capes.gov.br/AgProd/silverstream/pages/pgEnviaDocumentosAvulsos.html.](http://ged.capes.gov.br/AgProd/silverstream/pages/pgEnviaDocumentosAvulsos.html)

#### **Estágio Pós-Doutoral no Exterior**

O processo de implementação da bolsa de estágio pós-doutoral no exterior terá início mediante o envio, dos seguintes documentos, do bolsista:

- Dados bancários no País, para os pagamentos que serão realizados no Brasil (auxílio deslocamento, seguro saúde, auxílio instalação e mensalidade, se for o caso) por meio do link [http://ged.capes.gov.br/AgProd/silverstream/pages/frAuxilioInstalacao.html;](http://ged.capes.gov.br/AgProd/silverstream/pages/frAuxilioInstalacao.html)
- Termo de Compromisso assinado e datado pelo bolsista (anexo II deste Manual) que deverá ser enviado pela via postal e por meio do link [http://ged.capes.gov.br/AgProd/silverstream/pages/pgEnviaDocumentosAvulsos.html.](http://ged.capes.gov.br/AgProd/silverstream/pages/pgEnviaDocumentosAvulsos.html)

A CAPES poderá, a seu critério, solicitar documentos adicionais para melhor instrução do processo.

### **X – PAGAMENTO**

O pagamento das três primeiras mensalidades e dos auxílios será efetuado na conta corrente do bolsista, ainda no Brasil. As demais mensalidades serão creditadas no cartão BB Américas. Esse será enviado pelo Banco do Brasil ao bolsista, antes da missão de estudos. Para tanto, é preciso que o bolsista preencha corretamente os dados de correspondência para o recebimento do cartão.

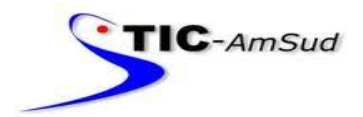

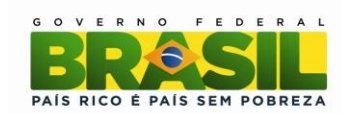

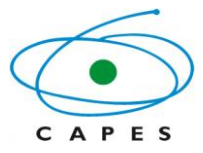

Após a chegada no exterior, é preciso o envio dos seguintes documentos, por meio do link <http://ged.capes.gov.br/AgProd/silverstream/pages/pgEnviaDocumentosAvulsos.html>

- Cópia do visto de entrada no país;  $\bullet$
- Cópia da publicação de seu afastamento, quando for o caso;
- Cópia do passaporte com carimbo de entrada no país;
- Tickets de embarque;
- Comprovante do seguro saúde, com a sua vigência;

A CAPES cientifica que, na falta dessas informações ou sua prestação incorreta, os bancos efetuarão a devolução da ordem de crédito, assim como a cobrança de tarifas adicionais pelo tratamento manual da ordem, a qual ficará a cargo dos bolsistas. É de responsabilidade do bolsista entrar em contato com o cartão BB América em casos de perda ou extravio do cartão.

A CAPES informa ainda que, a fim de aprimorar os mecanismos de segurança de seu sistema de informação, somente o bolsista poderá incluir ou alterar dados no aplicativo SAC – Exterior. Para tanto, no primeiro acesso, o bolsista deverá utilizar como senha geral "CAPES" e deverá, no campo correspondente, alterar essa senha geral para uma senha pessoal, com no máximo 06 caracteres (números e/ou letras). Todos os dados listados são obrigatórios. Sem os dados completos, o cadastro não é efetivado e a CAPES não poderá processar o pagamento.

Assim que os dados forem cadastrados no sistema da CAPES, o bolsista deverá encaminhar um e-mail ao técnico responsável por sua bolsa para informar o cadastramento com sucesso dos dados para que possa ser solicitado o pagamento das mensalidades ao Setor Financeiro.

Após a solicitação do pagamento, o prazo para as mensalidades estarem disponíveis/creditadas na conta bancária no país de destino é de, aproximadamente, 20 dias, após a liberação por parte do Setor Financeiro da CAPES, levando em conta os trâmites internos da CAPES bem como os trâmites bancários no exterior.

Dessa forma, esclarecemos que, para maior comodidade, o pagamento será realizado trimestralmente, ou seja, a cada pagamento o bolsista receberá os valores referentes aos três meses subseqüentes.

ATENÇÃO: Informamos que o pagamento das bolsas será proporcional ao tempo de permanência no exterior. Assim, no primeiro e último meses, será considerada a data de chegada/saída do país para contabilização dos dias de pagamento. O recebimento indevido implicará em devolução dos recursos por meio de Guia de Recolhimento da União - GRU.

#### **XI – PROCEDIMENTOS PARA AS MISSÕES DE TRABALHO**

Uma missão de trabalho corresponde à viagem de um docente.

Não poderá realizar missão de trabalho discente que tenha participado de missão de estudo no mesmo projeto aprovado.

O planejamento das missões de trabalho deve observar o intervalo mínimo de 2 (dois) anos para a participação de um mesmo docente brasileiro, excetuando-se o coordenador do projeto, que poderá realizar uma missão de trabalho por ano, durante a vigência do projeto.

O coordenador do projeto receberá, após a publicação do Extrato de Concessão de Auxílio Financeiro a Pesquisadores no Diário Oficial da União, um ofício de informe de recursos, o qual informará o câmbio utilizado na conversão dos recursos em moeda estrangeira, além da descrição

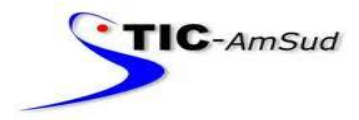

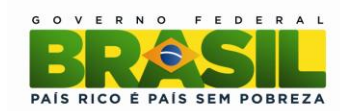

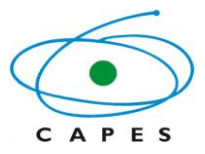

do elemento de despesa e os valores aprovados em cada uma (diárias, passagem e despesas com locomoção, seguro-saúde).

O coordenador do projeto deverá usar o câmbio informado pela Capes no ofício de informe de recursos no momento do repasse aos docentes que farão a missão de trabalho.

### **XII – ACÚMULO DE BOLSA**

É vedado o acúmulo de bolsas com outras concedidas pela CAPES ou por quaisquer agências nacionais, salvo se norma superveniente dispuser em contrário, para qualquer modalidade de bolsa. Desta forma, caso o bolsista possua outra bolsa no país, deverá tomar as providências para a sua suspensão, durante o período total de concessão neste Programa.

### **XIII – DEVOLUÇÃO DE RECURSOS FINANCEIROS**

Caso o bolsista receba qualquer pagamento indevidamente, será necessária a devolução para os cofres públicos por meio de Guia de Recolhimento da União (GRU).

Para fazer a devolução, acesse o endereço eletrônico [https://consulta.tesouro.fazenda.gov.br/gru/gru\\_simples.asp](https://consulta.tesouro.fazenda.gov.br/gru/gru_simples.asp). O preenchimento e impressão da GRU podem ser feitos pelo próprio recolhedor, e o depósito efetuado somente nas agências do Banco do Brasil.

Será necessário informar: Unidade Favorecida: Código(\*) = **154003** e Gestão(\*) = **15279** Código do recolhimento(\*) - **68888-6** ANUL. DESP. NO EXERCÍCIO Dados do contribuinte(\*) - (CPF ou CNPJ) e (Nome do Contribuinte) Valor Principal $(*)$  = em reais Valor Total( $*$ ) = em reais

Cópia da GRU e do comprovante de pagamento deverá ser enviada por meio do link <http://ged.capes.gov.br/AgProd/silverstream/pages/pgEnviaDocumentosAvulsos.html> para instrução processual.

### **XIV – DESISTÊNCIA DA BOLSA**

A desistência, sem a devida justificativa e concordância da CAPES, resultará na obrigação de devolução de todo o investimento feito em favor do bolsista. Serão analisados somente pedidos de desistência ou suspensão das atividades quando justificados e assinados. Os documentos que fundamentam esse pedido deverão ser enviados por meio da página <http://ged.capes.gov.br/AgProd/silverstream/pages/pgEnviaDocumentosAvulsos.html> e o técnico responsável deverá ser obrigatoriamente notificado pelo e-mail capg@capes.gov.br.

#### **XIII – PUBLICAÇÕES**

As publicações científicas e qualquer outro meio de divulgação de trabalho de pesquisa, apoiados pelo presente Edital, deverão citar, obrigatoriamente, o apoio das entidades/órgãos financiadores, no presente caso a CAPES.

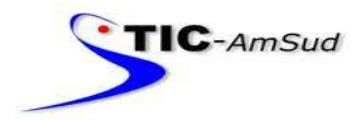

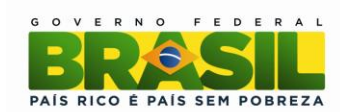

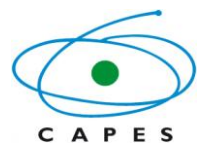

As ações publicitárias atinentes a projetos e obras financiadas com recursos da União deverão observar rigorosamente as disposições contidas no § 1º do Art. 37 da Constituição Federal, bem como aquelas consignadas nas Instruções da Secretaria de Comunicação de Governo e Gestão Estratégica da Presidência da República – atualmente a IN/SECOM-PR nº 31, de 10 de setembro de 2003.

### **XIV – CONTATO**

Todos os documentos devem ser enviados por meio dos links disponíveis na página do Programa.

Página do Programa na internet: Link: http://capes.gov.br/cooperacao-internacional/argentina/centros-associados-capg

Endereço eletrônico: [capg@capes.gov.br](mailto:capg@capes.gov.br) 

Endereço para correspondência: Coordenação Geral de Relações Internacionais Programa CAPES/CAPG Setor Bancário Norte - Quadra 02 Bloco L lote 6 2º andar CEP 70040-020, Brasília – DF

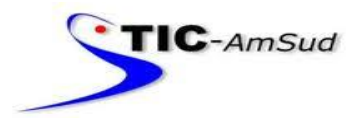

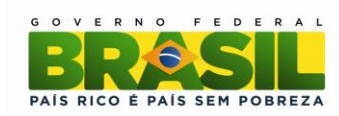

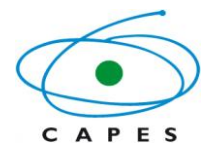

### **ANEXO I** PLANO DE TRABALHO PROGRAMA CAPES/CAPG-AMSUD

### **1 – DADOS CADASTRAIS**

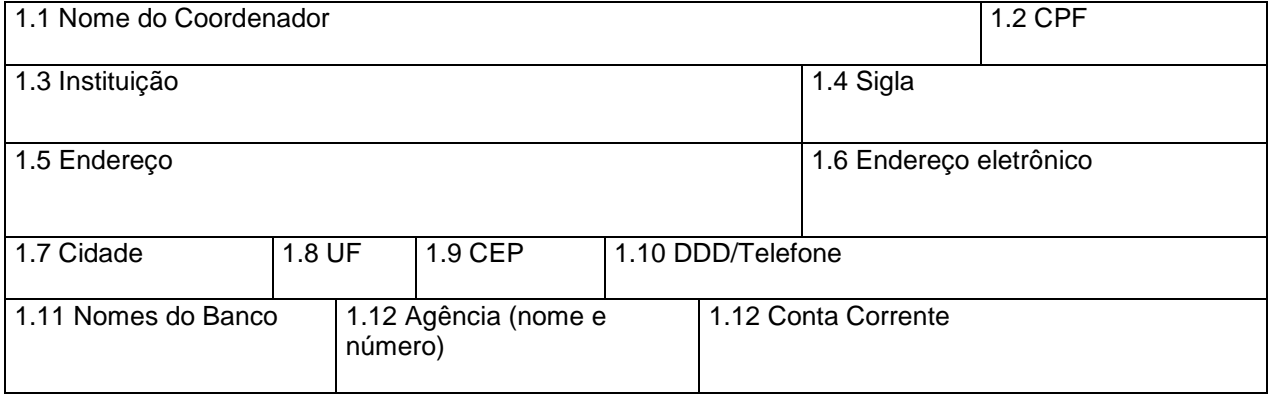

# **2 – DESCRIÇÃO DO PROJETO**

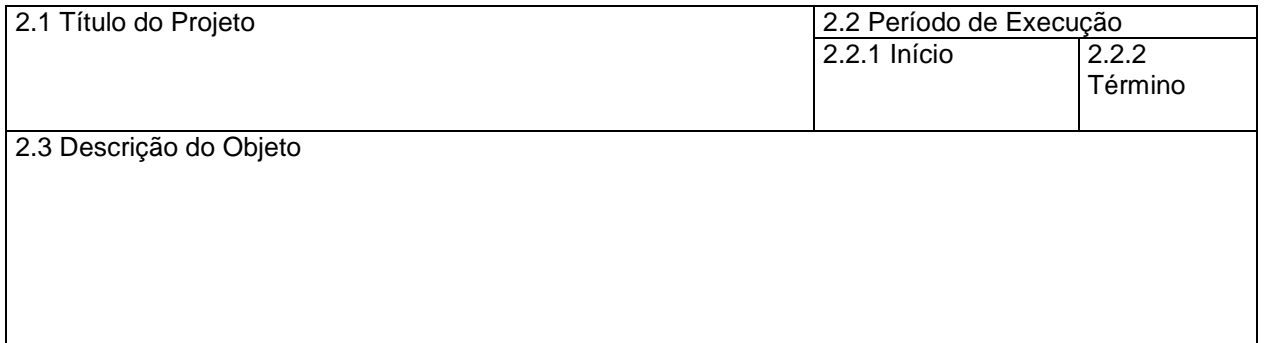

### **3- JUSTIFICATIVA**

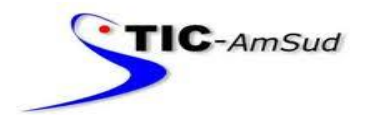

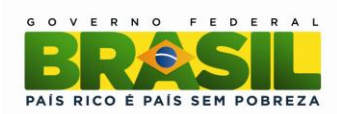

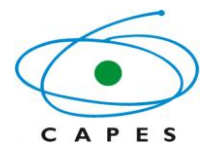

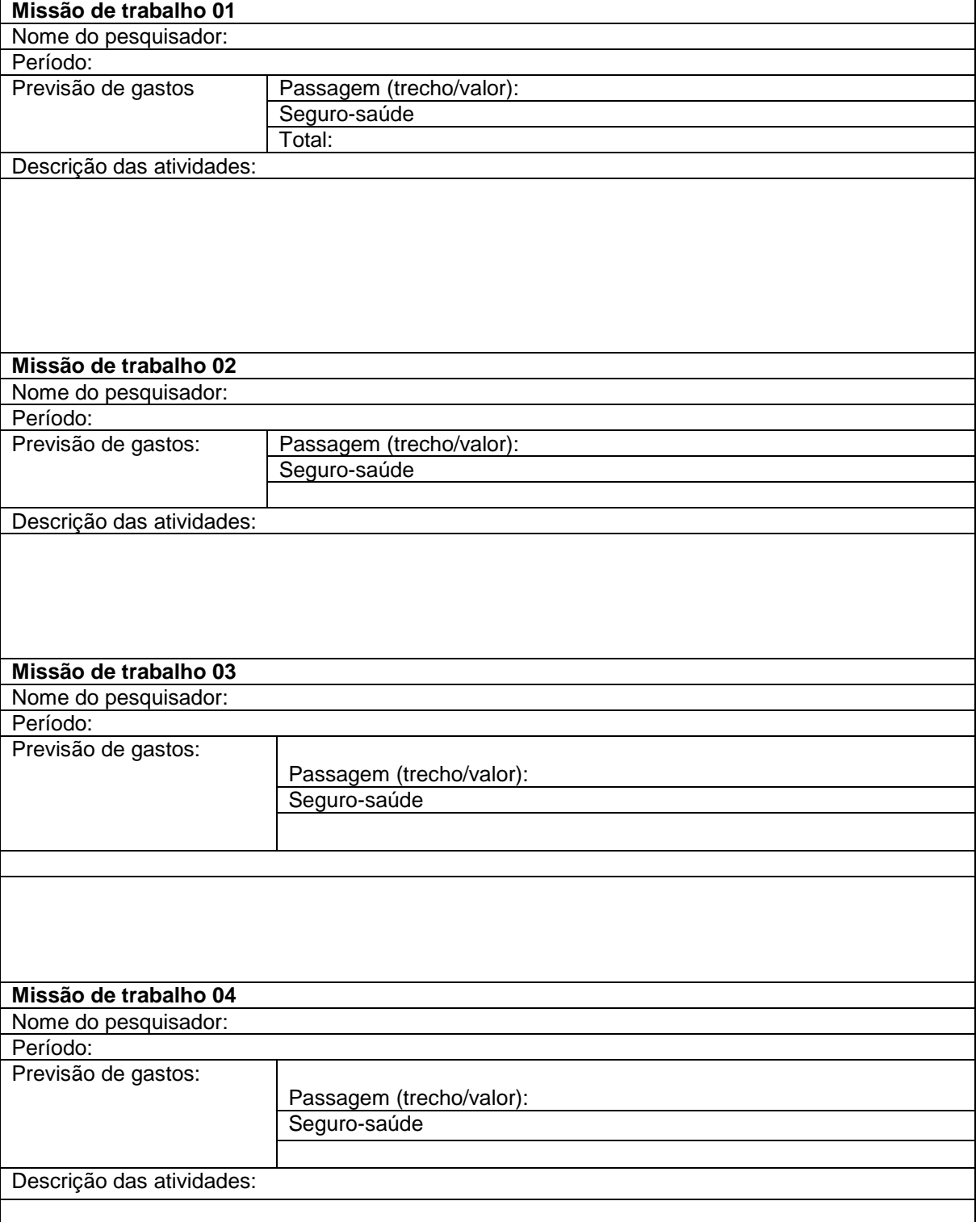

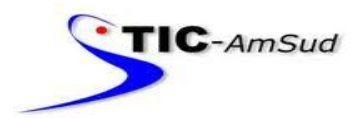

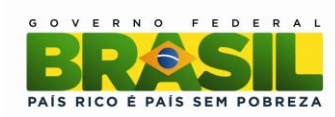

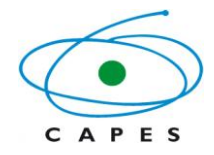

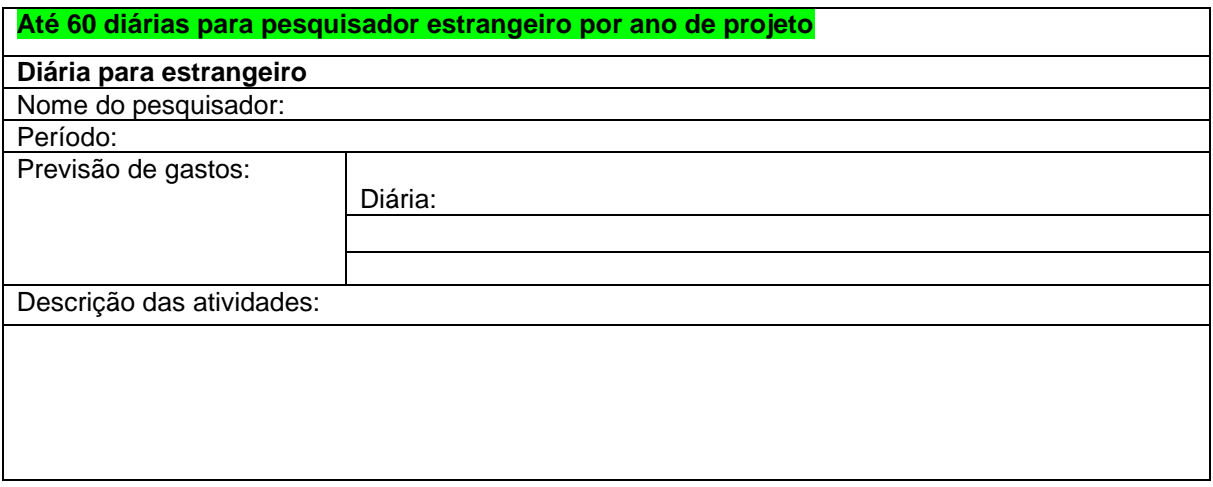